#### Model-Based Testing (DIT848 / DAT260) Spring 2015

#### **Lecture 3 White Box Testing - Coverage**

**Gerardo Schneider**  Dept. of Computer Science and Engineering Chalmers | University of Gothenburg

Some slides based on material by Magnus Björk, Thomas Arts and Ian Somerville

# What have we seen so far?

- V&V: Validation & Verification
- The V model
	- **Test levels**
- Black box testing
- (Extended) Finite State Machines

Any question?

# Today's topic

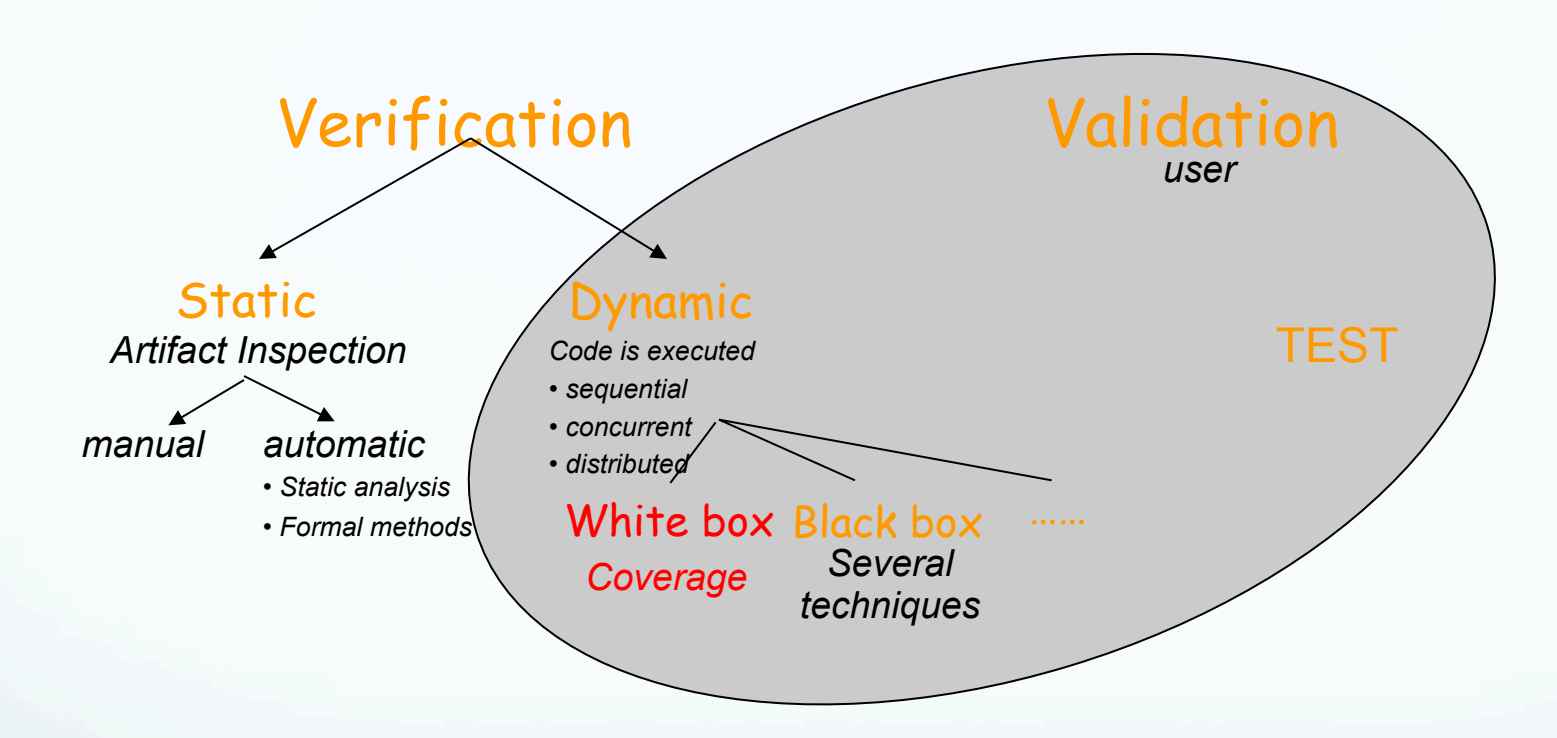

# White box testing

### Do I need more test cases?

- I think I have test cases for all aspects of the specification,
- I' ve added test cases for boundary values,
- …guessed error values,
- …and performed 10.000 random test cases.

Is that enough?

#### Do I need more test cases?

- The bad:
	- There is no way to know for certain
- The good:
	- There are techniques that can help us
		- Identify some aspects that may otherwise go unnoticed
		- Give some criteria for "enough"

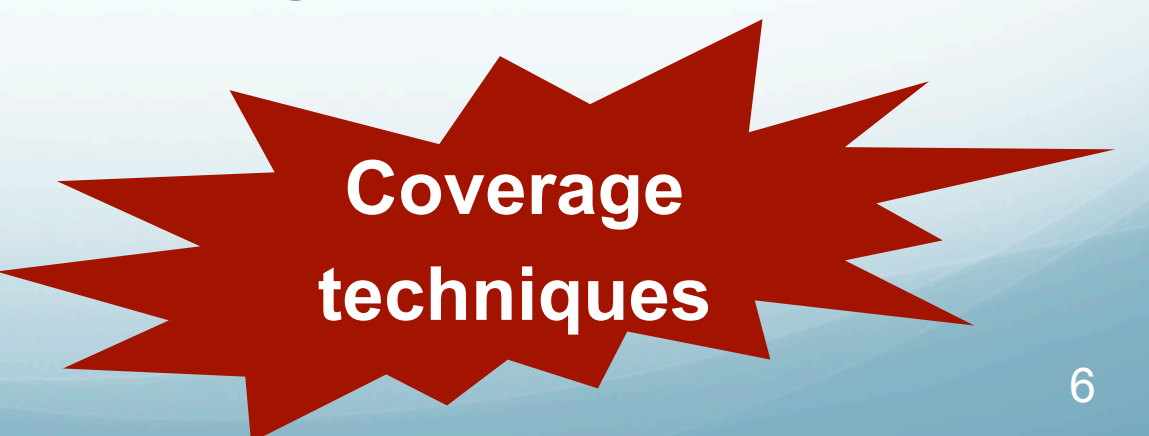

#### Black box and White box testing

Black box testing: Test tactic in which the test object is addressed as a box one **cannot** open.

A test is performed by sending **a sequence of input values** and observing the output without using any knowledge about the test object internals.

White box testing: Test tactic in which the test object is addressed as a box one **can** open

A test is performed by sending a **sequence of input values** and observing the output and internals while explicitly using knowledge about the test object internals

> Also called *Structural testing or Glass box testing*

software

case Prop of true -> …..; false ->.... end

#### What white box testing is not

- White box testing is (typically**) NOT**:
	- Black box test cases that refer to internal constructs

**Id:** calc.h/pressPlus/1 **Purpose:** verifying that the correct operation is stored **Precondition:** state is a CalcStatePtr pointing to a valid calculator state **Action:** call pressPlus(state) **Expected outcome:** state->op = Plus Refers to internal

- Drawbacks of test cases like this: example the notinterface
	- Test properties not in specification
	- Fail if internal representation is changed
	- And when they fail, it may be hard to understand why/where
- …but sometimes they may be necessary
	- Unit testing of internal functions

representation,

# What white box testing is

- 'Normal' white box testing is:
	- Black box testing, combined with tools that analyze implementation specific properties
- White box techniques covered in this lecture
	- Code coverage analysis
		- Are there parts of the code that are not executed by any test cases?
		- Used to find inadequacies in the test suite
	- Assignment: EclEmma (Java)
	- In this lecture: Some examples in C (GCov) and functional programming

# Coverage checking

# Coverage checking

The structure of the software is used to determine whether a set of tests is a sufficient/adequate one

Thus:

1) Decide which structure to consider

2) Decide upon coverage criteria

3) Find a set of tests such that this structure is covered according to the decided criteria

#### Common structures

- **Function coverage**
	- All functions have been executed

#### **Entry/exit coverage**

- All entry and exit points of all functions have been executed
	- Entry points: all calls to a function
	- Exit points: each return statement
- **Statement coverage** (lines of code)
	- All lines of code have been executed
- **Branch coverage** (condition coverage)
	- If: both "if" and "else" part, even if no else part
	- While loop: both with true and false conditions
	- Lazy logical ops (&& and ||): first arguments both true and false

#### **Path coverage**

- All possible routes through the code (combination of branches)
- Infinitely many if there are while loops (only feasible for small functions)
- More on later lecture…

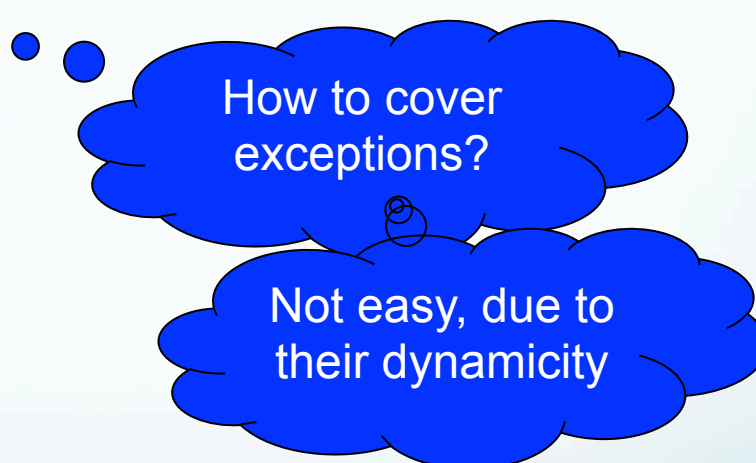

**• Function from (pretended) ATM system** 

- Representation of amount of cash in machine:
	- $\bullet$  [(100,23),(500,11)] means that machine contains:
		- 23 100kr bills
		- 11 500kr bills
	- We call it "pair-notes"
- Function to look at: subtract
	- subtract a number of notes notes remaining in the ATM
	- **subtract(<list\_of\_pair-notes\_to\_withdraw>, <list\_of\_pair-notes\_in\_Bank>)**

```
subtract([],Notes) ->
```
Notes;

```
subtract([{Value,Nr}|Rest],Notes) ->
```
subtract(Rest, subtract2(Value, Nr, Notes)).

```
subtract2(Value,N, [{Value,M}|Notes]) when M>=N ->
  \lceil {Value, M-N } ];
subtract2(Value, N, [{V, M}]|Notes]) ->
   [{M,V}|subtract2(Value,N,Notes)].
```
Test case: subtract([{500,2}],[{100,100},{500,3}]). Expected output: [{100,100}, {500, 1}]

```
subtract([],Notes) ->
```
Notes;

```
subtract([{Value,Nr}|Rest],Notes) ->
```
subtract(Rest, subtract2(Value, Nr, Notes)).

subtract2(Value, N, [{Value, M}|Notes]) when M>=N ->  $\lceil$  {Value, M-N } ]; subtract2(Value, N, [{V, M} | Notes]) -> [{M,V}|subtract2(Value,N,Notes)].

**Test case:** subtract( $[{500, 2}]$ ,  $[{100, 100}$ ,  ${500, 3}]$ ).

subtract([{500,2}],[{100,100},{500,3}]).

```
subtract([],Notes) ->
```
Notes;

```
subtract([{Value,Nr}|Rest],Notes) ->
```
subtract(Rest, subtract2(Value, Nr, Notes)).

```
subtract2(Value, N, [{Value, M}|Notes]) when M>=N ->
  \lceil {Value, M-N } ];
subtract2(Value, N, [\{V, M\} | \text{Notes}]) \rightarrow [{M,V}|subtract2(Value,N,Notes)].
```
**Test case:** subtract( $[{500, 2}]$ ,  $[{100, 100}$ ,  ${500, 3}]$ ).

subtract([],subtract2(**500**,2,[{**100**,100},{500,3}])).

```
subtract([],Notes) ->
```
Notes;

```
subtract([{Value,Nr}|Rest],Notes) ->
```
subtract(Rest, subtract2(Value, Nr, Notes)).

```
subtract2(Value, N, [{Value, M}|Notes]) when M>=N ->
  \lceil {Value, M-N } ];
subtract2(Value, N, [\{V, M\} | \text{Notes}]) \rightarrow [{M,V}|subtract2(Value,N,Notes)].
```
**Test case:** subtract( $[{500, 2}]$ ,  $[{100, 100}$ ,  ${500, 3}]$ ).

```
subtract([],subtract2(500,2,[{100,100},{500,3}])).
```

```
subtract([],Notes) ->
```
Notes;

```
subtract([{Value,Nr}|Rest],Notes) ->
```
subtract(Rest, subtract2(Value, Nr, Notes)).

```
subtract2(Value, N, [{Value, M}|Notes]) when M>=N ->
  \lceil {Value, M-N } ];
subtract2(Value, N, [{V, M}]|Notes]) ->
   [{M,V}|subtract2(Value,N,Notes)].
```
**Test case:** subtract( $[{500, 2}]$ ,  $[{100, 100}$ ,  ${500, 3}]$ ).

subtract([],subtract2(**500**,2,[{**100**,100},{500,3}])).

```
subtract([],Notes) ->
```
Notes;

```
subtract([{Value,Nr}|Rest],Notes) ->
```
subtract(Rest, subtract2(Value, Nr, Notes)).

```
subtract2(Value, N, [{Value, M}|Notes]) when M>=N ->
  \lceil {Value, M-N } ];
subtract2(Value, N, [{V, M}]|Notes]) ->
   [{M,V}|subtract2(Value,N,Notes)].
```
**Test case:** subtract( $[{500, 2}]$ ,  $[{100, 100}$ ,  ${500, 3}]$ ).

subtract([],[{100,100}|subtract2(500,2,[{500,3}])]).

```
subtract([],Notes) ->
```
Notes;

```
subtract([{Value,Nr}|Rest],Notes) ->
```
subtract(Rest, subtract2(Value, Nr, Notes)).

```
subtract2(Value, N, [{Value, M}|Notes]) when M>=N ->
  \lceil {Value, M-N } ];
subtract2(Value, N, [{V, M}]|Notes]) ->
   [{M,V}|subtract2(Value,N,Notes)].
```
**Test case:** subtract( $[{500, 2}]$ ,  $[{100, 100}$ ,  ${500, 3}]$ ).

subtract([],[{100,100}|subtract2(**500**,**2**,[{**500**,**3**}])]).

```
subtract([],Notes) ->
```
Notes;

```
subtract([{Value,Nr}|Rest],Notes) ->
```

```
subtract(Rest, subtract2(Value, Nr, Notes)).
```
subtract2(Value, N,  $[$ {Value, M}|Notes]) when M>=N ->  $\lceil$  {Value, M-N } ]; subtract2(Value, N,  $[\{V, M\} | \text{Notes}]) \rightarrow$ [{M,V}|subtract2(Value,N,Notes)].

**Test case:** subtract( $[{500, 2}]$ ,  $[{100, 100}$ ,  ${500, 3}]$ ).

subtract([],[{100,100}|subtract2(**500**,**2**,[{**500**,**3**}])]).

```
subtract([],Notes) ->
```
Notes;

```
subtract([{Value,Nr}|Rest],Notes) ->
```

```
subtract(Rest, subtract2(Value, Nr, Notes)).
```

```
subtract2(Value,N, [{Value,M}|Notes]) when M>=N ->
  [\{Value, M-N\};
subtract2(Value, N, [{V, M}]|Notes]) ->
   [{M,V}|subtract2(Value,N,Notes)].
```
Test case: subtract([{500,2}],[{100,100},{500,3}]).

```
subtract([], [{100,100}|[{500,3-2}]]).
```

```
subtract([],Notes) ->
```
Notes;

```
subtract([{Value,Nr}|Rest],Notes) ->
```
subtract(Rest, subtract2(Value, Nr, Notes)).

```
subtract2(Value,N, [{Value,M}|Notes]) when M>=N ->
  \lceil {Value, M-N } ];
subtract2(Value, N, [{V, M}]|Notes]) ->
   [{M,V}|subtract2(Value,N,Notes)].
```
Test case: subtract([{500,2}],[{100,100},{500,3}]).

Evaluates to

subtract([], [{100,100}|[{500,1}]]).

```
subtract([],Notes) ->
```
#### Notes;

```
subtract([{Value,Nr}|Rest],Notes) ->
  subtract(Rest, subtract2(Value, Nr, Notes)).
```

```
subtract2(Value,N, [{Value,M}|Notes]) when M>=N ->
  \lceil {Value, M-N } ];
subtract2(Value, N, [{V, M}]|Notes]) ->
   [{M,V}|subtract2(Value,N,Notes)].
```

```
Test case: subtract([ {500, 2}], [ {100, 100}, {500, 3}]).
```

```
output: [{100,100},{500,1}]
```
All statements and all branches have been executed. Matches expected out $\bm{p}$ 4t.

Are we happy? Is the program correct?

```
What happen with the following?
```

```
 Test case: subtract([{500,2}],[{100,5},{500,3}]).
```
It will **not** work!! The case [100,100] was a particular case; we inverted values!

```
subtract([],Notes) ->
```
Notes;

```
subtract([{Value,Nr}|Rest],Notes) ->
```
subtract(Rest, subtract2(Value, Nr, Notes)).

```
subtract2(Value,N, [{Value,M}|Notes]) when M>=N ->
  [\{Value, M-N\}];
subtract2(Value, N, [{V, M}]|Notes]) ->
   [{V,M}|subtract2(Value,N,Notes)].
```
Are we happy now? Is the program correct?

```
What happen with the following?
```

```
 Test case: subtract([{100,2}],[{100,100},{500,3}]).
```
It will **not** work!! We are "loosing" the suffix of the list!

```
subtract([], Notes) \rightarrow
```
Notes;

```
subtract([{Value,Nr}|Rest],Notes) ->
```
subtract(Rest, subtract2(Value, Nr, Notes)).

```
subtract2(Value,N, [{Value,M}|Notes]) when M>=N ->
```

```
[{Value,M-N}|Notes];
```

```
subtract2(Value, N, [\{V, M\} | \text{Notes}]) \rightarrow [{M,V}|subtract2(Value,N,Notes)].
```
# Coverage (example in C)

void printPos(int n) { printf("This is "); if  $(n < 0)$ printf("not "); printf("a positive integer.\n"); return; Should be: <= Actually: else { }

Code originally from Wikipedia

#### **Test case 3**

Action: call printPos(0)

*Expected outcome:* 

"This is not a positive integer" (printed on stdout)

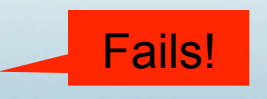

Boundary value

**Test case 1** 

*Action:* call printPos(-1)

Are we

happy with

coverage?

*Expected outcome:* 

"This is not a positive integer" (printed on stdout)

*Coverage***:** 100% statement, 50% branch, 50% path

**Test case 2** 

*Action: call printPos(1)*

*Expected outcome:* 

"This is a positive integer" (printed on stdout)

*Coverage***:** 100% statement, branch & path (including previous)<sup>27</sup>

Group exercise

 Come up with pieces of code (in any language) and a few test cases such that following conditions are met, or motivate why it is impossible:

- 1. 100% branch coverage, less than 100% path coverage
- 2. 100% path coverage, less than 100% statement coverage
- 3. 100% function coverage, less than 100% exit point coverage

## Suggestions

**1: 100% branch coverage, less than 100% path coverage**

void foo(int n) {

 $if(n>0)$ 

printf("Positive\n");

else

```
 printf("Not positive\n");
```
if(n % 2)

printf("Odd\n");

else

}

printf("Even\n");

**Id**: Test case 1: pos/odd **Action:** call foo(1) **Expected outcome:**  "Positive" and "Odd"

**Id:** Test case 2: neg/even **Action:** call foo(-2) **Expected outcome:**  "Not positive" and "Even"

> Path positive/even **not** covered!

## Suggestions

**2: 100% path coverage, less than 100% statement coverage**

int main(void) {

printf("Hello world\n");

return 0;

printf("Unreachable code\n"); }

**Id:** Test case 1 **Action:** run main **Expected outcome:**  "Hello world" printed

> This statement is **not** covered!

Suggestions

**3: 100% function coverage, less than 100% exit point coverage** 

int abs(int n) {  $if(n < 0)$ return –n;

return n;

}

**Id:** abs/1 **Action:** call abs(-17) **Expected outcome:**  returns 17

Didn't cover this exit point

# White box test design

Strategy for using coverage measure:

- 1. Design test cases using black box test design techniques
- 2. Measure code coverage
- 3. Design test cases by inspecting the code to cover unexecuted code

100% coverage does **not** mean there are no errors left!

So, code coverage should be seen as complementary method – It cannot do the thinking for you

However, coverage analysis catches aspects that are otherwise easily forgotten 32

#### Adding test cases after coverage analysis

• The new test cases should still be black box test cases, not referring to the code

Good test case:

*Id:* abs/2 *Purpose:* Execute abs on negative integer *Action*: call abs(-17) *Expected outcome: Call returns 17*

*Id:* abs/2 *Purpose:* Cover line 3 of abs *Action*: call abs(-17) *Expected outcome:* Line 3 executed

Bad test case:  $\qquad \qquad$  Refers to code

# Practical coverage analysis

In order to measure coverage, most languages require a compile flag to enable keeping track of line numbers during execution

Consequences:

- Performance changes, hence **timing related faults** may be undiscoverable
- Memory requirements change, hence one may experience problems running in embedded devices

There are a lot of tools available for many languages

# Coverage vs Profiling

Both methods count executions of entities, but purpose is different

 Coverage tool: find out which entities have been executed, to establish confidence in verification

**• Profiler:** identify bottlenecks and help programmer improve performance of software

### Example: Gcov (C)

The program **avg** (short for "average") reads a text file, whose name is given as a command line argument, containing a number of integers, and reports the average value of all the integers. The program has been implemented in C (see below and next page), and the following small test suite has been developed by a programmer to start testing the system:

**Test case avg.1**: Normal integers **Prerequisites**: The file avgtest1.txt contains "10 15 35" **Action**: Run ./avg avgtest1.txt **Expected outcome**: The program prints "The average is 20"

**Test case avg.2**: Negative numbers **Prerequisites**: The file avgtest2.txt contains "-2 2 -6" **Action**: Run ./avg avgtest2.txt **Expected outcome**: The program prints "The average is -2"

Executing this test suite together with gcov reveals that there is untested code, the tool giving the message "Lines executed: 63.33% of 30". The actual output from gcov can be seen in next slide.

NOTE: The uncovered statements are those lines preceded with  $\# \# \# \# \qquad$  36

#### Example: GCov

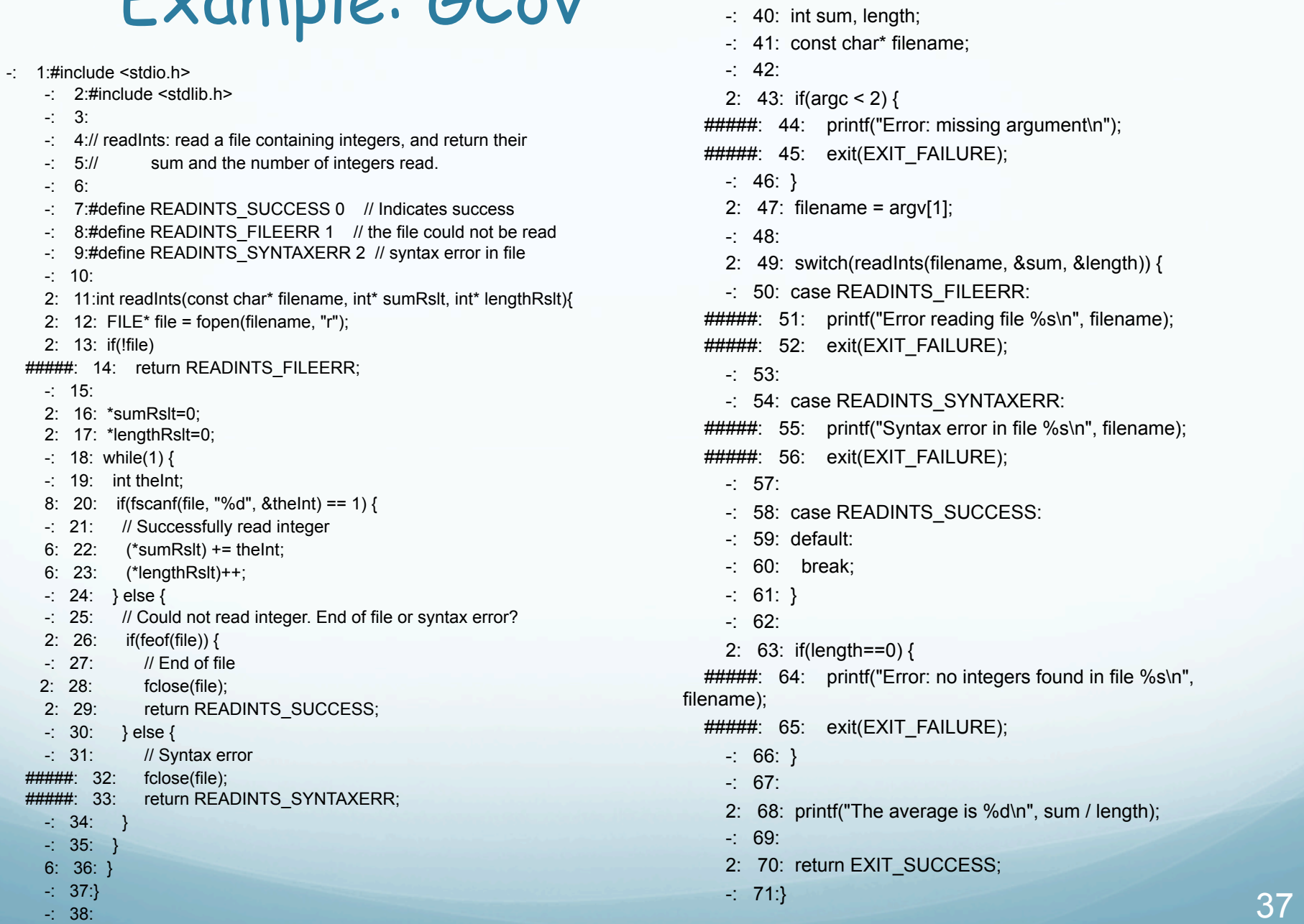

2: 39:int main(int argc, char\*\*argv) {

 $%$ s\n",

Group exercise

 Provide additional test cases so that all cases together yield 100% statement coverage

 Write complete test cases as shown in the test cases above, and indicate which lines each test case cover

#### Exercise: Proposed solution

--To cover l.64-65 (avgtest3.txt is an empty file - Test case avg3:

Prerequisites: The file avgtest3.txt exists but is empty

Action: ./avg avgtest3.txt

Expected outcome: An error is reported, stating that the input is empty

- To cover l.32-33 and 55-56 - Test case avg4:

Prerequisites: avgtest4.txt contains a list of nonintegers

Action: ./avg avgtest4.txt

Expected outcome: An error message is given that there is a syntax error

 $-$  To cover 1.14 and 51-52 - Test case avg5:

Prerequisites: Call the function with an argument, not a file

Action: -./avg "asdfdf" (or ./avg non\_existing\_file.txt)

Expected outcome: An error reading file could be given

- To cover l.44-45 Test case avg5:

Prerequisites: None

Action: ./avg

Expected outcome: Error missing argument is given

Any problem understanding the solution? **Try it yourself with GCoV!**

# Terminology

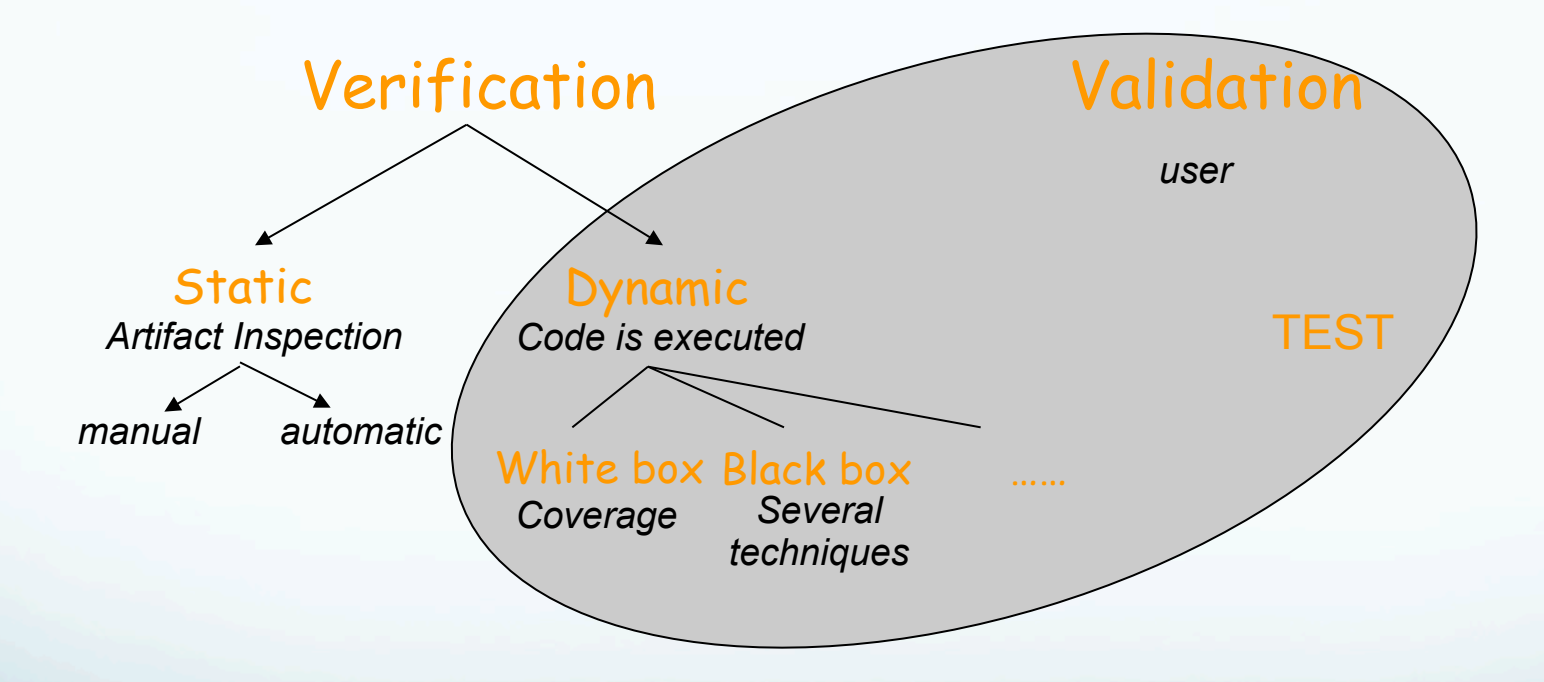

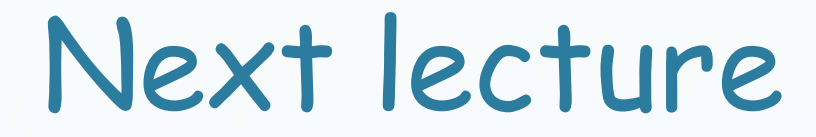

#### Testing: The Bigger Picture